## SAP ABAP table TGSBH {Texts for table TGSBG}

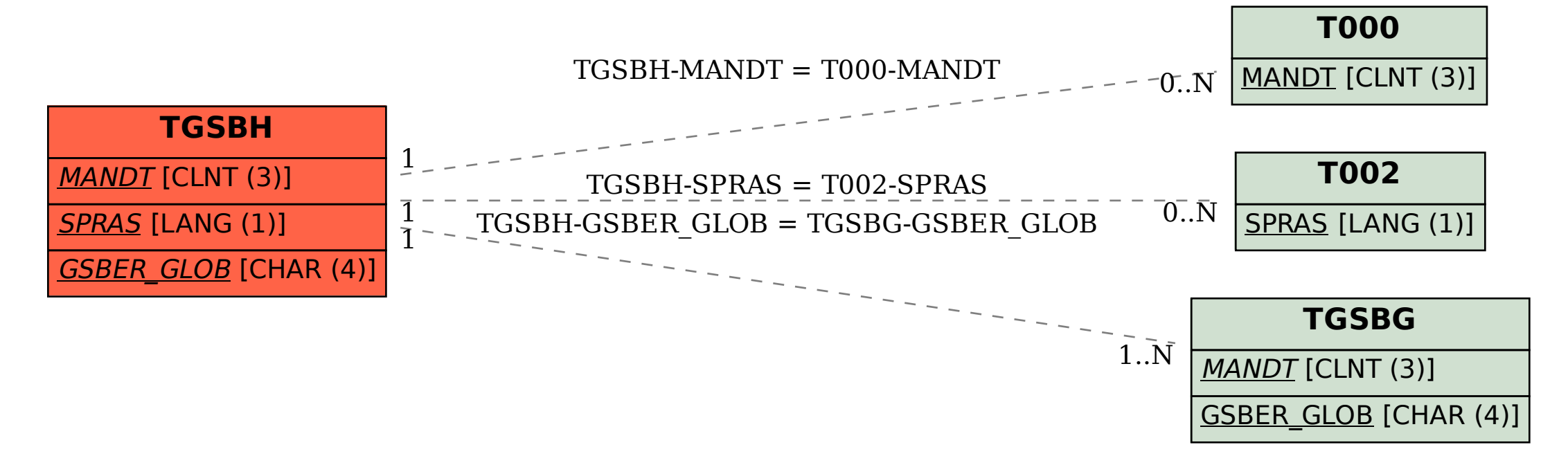